Test Results

\_\_\_\_\_

|                |                                            | e configuration<br>s "can't be executed")       | Number of BP hits and trigger sources of octave_qscintilla::focusInEvent<br>(extract from breakpoint / backtrace at line 1048)<br>passed   failed = Test Results from the GUI Handling Tests |                                    |
|----------------|--------------------------------------------|-------------------------------------------------|----------------------------------------------------------------------------------------------------|------------------------------------|
| Test<br>Number | SetFocusProxy ()<br>file-editor-tab.cc:266 | m_edit_area->setFocus<br>file-editor-tab.cc:954 | "Switching Tab" - Test                                                                                                    | "Close Tab" - Test                 |
|                |                                            |                                                 | Hit #1: other source                                                                                                    | No halt                            |
| 1              | uncomment                                  | uncomment                                       | No #2 trig                                                                                                    |                                    |
|                |                                            |                                                 | GUI test passed                                                                                                    | GUI test failed                    |
|                |                                            |                                                 | Hit #1: other source                                                                                                    | Hit #1: file_editor_tab::set_focus |
| 2              | comment                                    | uncomment                                       | Hit #2: file_editor_tab::set_focus                                                                                                    | Hit #2: file_editor_tab::set_focus |
|                |                                            |                                                 | GUI test passed                                                                                                    | GUI test passed                    |
| 3              |                                            |                                                 | Hit #1: other source                                                                                                    | No halt 🔨                          |
|                | uncomment                                  | comment                                         | No #2 trig                                                                                                    |                                    |
|                |                                            |                                                 | GUI test passed                                                                                                    | GUI test failed                    |
| 4              | comment                                    | comment                                         | Hit #1: other source                                                                                                    | No halt                            |
|                |                                            |                                                 | No #2 trig                                                                                                    |                                    |
|                |                                            |                                                 | GUI test failed                                                                                                    | GUI test failed                    |
|                |                                            |                                                 |                                                                                                    |                                    |

GDB indicates that "focusInEvent" is executed two times. Both times triggered by "m\_edit\_area->setFocus"

In the GUI the "Close Tab" handling test is passed (i.e. the cursor is transfered und keyboard input is possible)

"Close Tab" - Handling Test Description

1.) Open file A.m and B.m

2.) Set cursor to line 3 in A.m and line 2 in B.m3.) B.m must be the active tab

4.) Close B.m by clicking the cross in the tab bar

5.) Test passed if B.m gets closed & A.m becomes active & the cursor is set to line 3 & A.m responds to keyboard input. The test fails in all other cases. For example if A.m blocks keyboard, has no cursor etc.

"Switching Tab" - Handling Test Description

Step 1.) up to 3.) same as "Close Tab" - Testprocedure

4.) With the mouse click on the A.m Tab

5.) Test passed if A.m becomes active & the cursor is set to line 3 & A.m responds to keyboard input. The test fails in all other cases. For example if A.m blocks keyboard, has no cursor etc.

| A.m 💥 B.m 💥                        | A.m ⋈ B.m ⋈                        |
|------------------------------------|------------------------------------|
| <pre>1 fprintf ("TAB A\n");</pre>  | <pre>1 fprintf ("TAB B\n");</pre>  |
| <pre>2 fprintf ("Line 2\n");</pre> | <pre>2 fprintf ("Line 2\n");</pre> |
| <pre>3 fprintf ("Line 3\n");</pre> | <pre>3 fprintf ("Line 3\n");</pre> |
| 4                                  | 4                                  |

Test-Environment

hg id 493d46a02edc+@

rpm -q --whatprovides /lib64/libQt5Widgets.so.5 qt5-qtbase-gui-5.13.2-2.fc31.x86\_64 : qt5-qtbase-gui Name Version : 5.13.2 Release : 2.fc31 : Fedora Project Vendor

|                   | ace is created with the following script. In order to avoid notify events when switching between octave GUI and the console, gdb<br>and the console, gdb according to the breakpoint. |
|-------------------|----------------------------------------------------------------------------------------------------|
| gdl               | р -p `pidof lt-octave-gui`                                                                                                    |
| set<br>bre<br>cor | 1                                                                                                    |

Trigger source is identified in the backtrace. For example in "Test #2 / Close Tab " octave\_qscintilla::focusInEvent is triggered via -> emit (fetab\_set\_focus) -> void file\_editor\_tab::set\_focus (const QWidget \*ID).

"other source" means that no "file\_editor\_tab::set\_focus" line can be found in the backtrace.

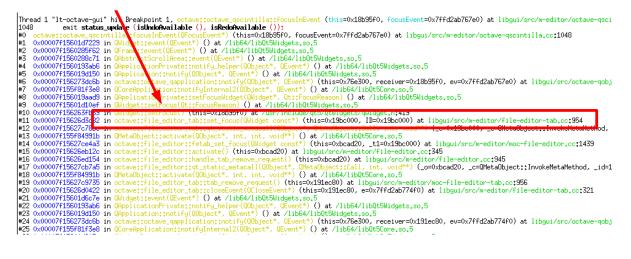